## 知 在虚拟机内部使用ethtool命令为何看不到虚拟机网卡的速率呢?

**[刘琪](https://zhiliao.h3c.com/User/other/46203)** 2021-10-26 发表

## 问题描述

在虚拟机内部使用ethtool命令为何看不到虚拟机网卡的速率呢?

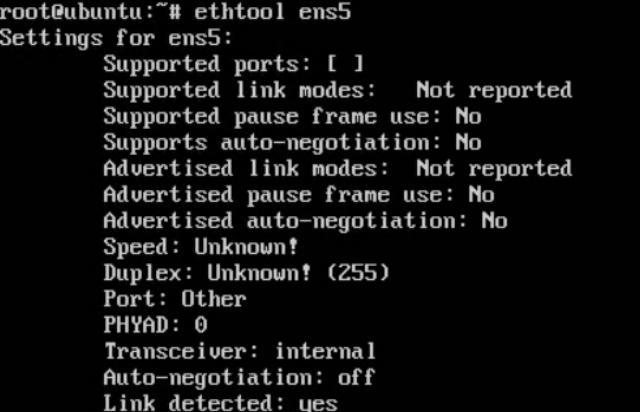

解决方法

虚拟机如果使用的是高速网卡,是看不到网卡速率的, virtio设计就是这样, 要让虚拟机能够感受到自 己运行在虚拟化环境,所以故意读取不到网卡的speed属性